# MedienKompetenzZentrum

# im Bildungshaus des Kreises Heinsberg

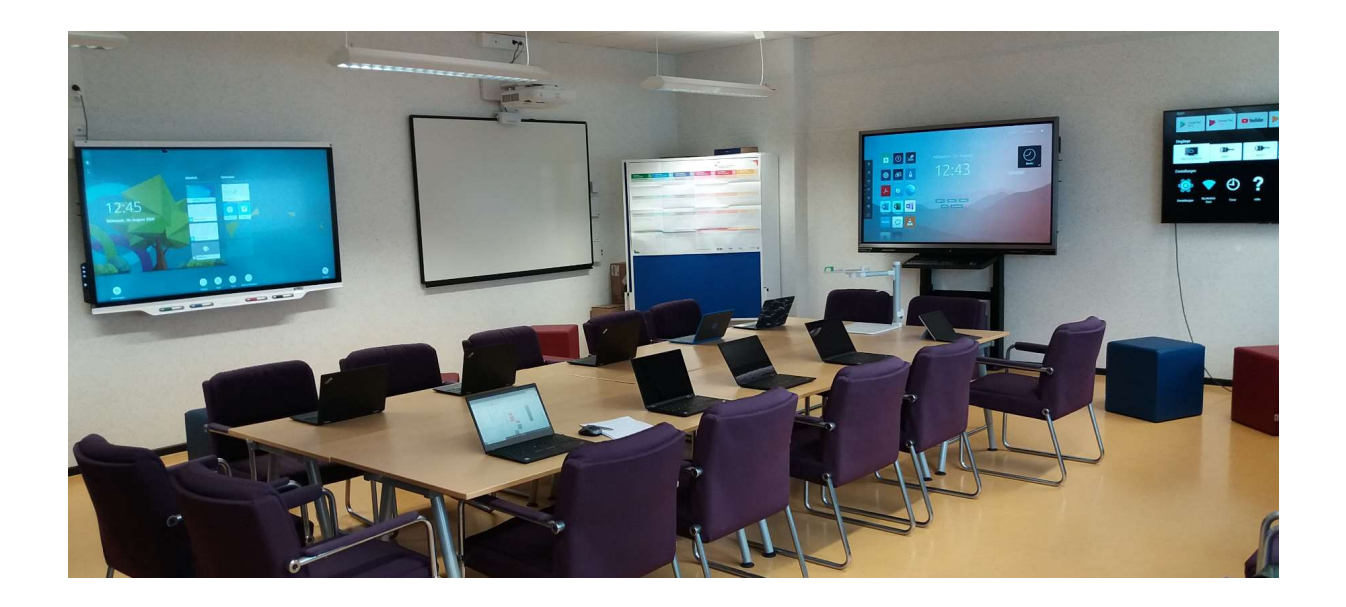

Im MedienKompetenzZentrum bekommen Lehrerinnen und Lehrer dank modernster digitaler Werkzeuge praxisnahe Inspiration für ihren Unterricht.

Pädagogisch und technisch wird die Arbeit im digitalen Trainingsraum von Medienberatenden begleitet. Sie führen Informationsveranstaltungen durch und beraten die Lehrkräfte bei der digitalen Gestaltung ihres Unterrichts.

Dabei orientieren wir uns am Medienkompetenzrahmen NRW. Auf dieser Grundlage unterstützen wir die Schulen auch bei der Entwicklung ihrer Medienkonzepte.

Das MedienKompetenzZentrum verfügt über aktuelle Geräte und Technologien, sodass auch die Kommunen als Schulträger hier wichtige Anregungen für ihre Anschaffungen bekommen.

Zur Umsetzung des Medienkompetenzrahmens NRW benötigen die Schulen geeignete Geräte und Software. Durch passende Fortbildungsangebote qualifizieren sich die Lehrkräfte für den lernförderlichen Einsatz der digitalen Werkzeuge im Unterricht.

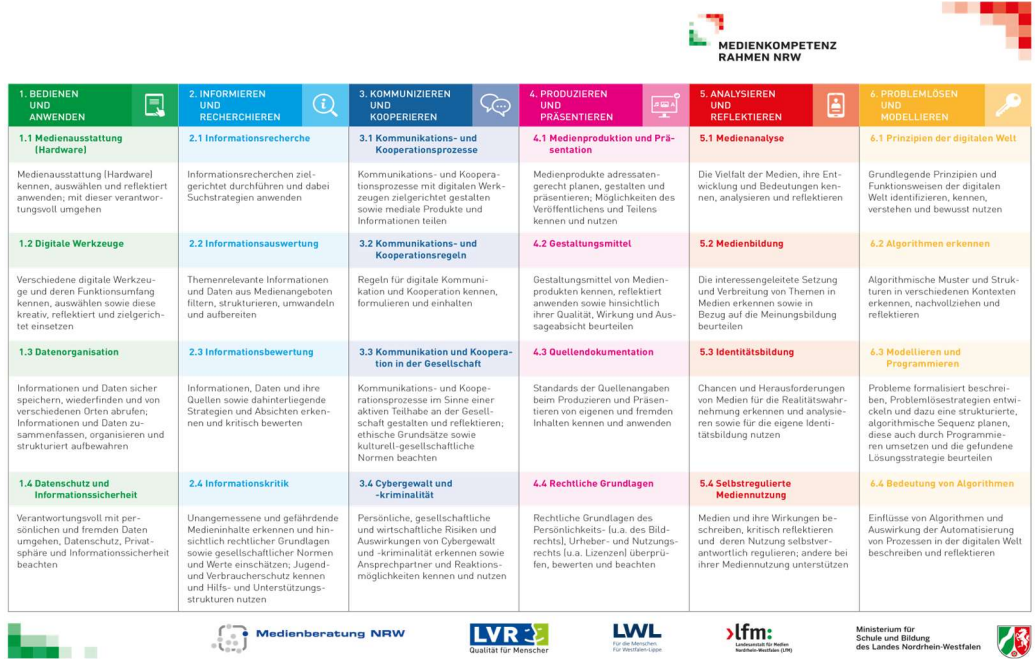

Das MedienKompetenzZentrum fördert die gemeinsame Entwicklung, das Ausprobieren, Diskutieren, Dokumentieren und Sammeln von Unterrichtsideen mit digitalen Medien.

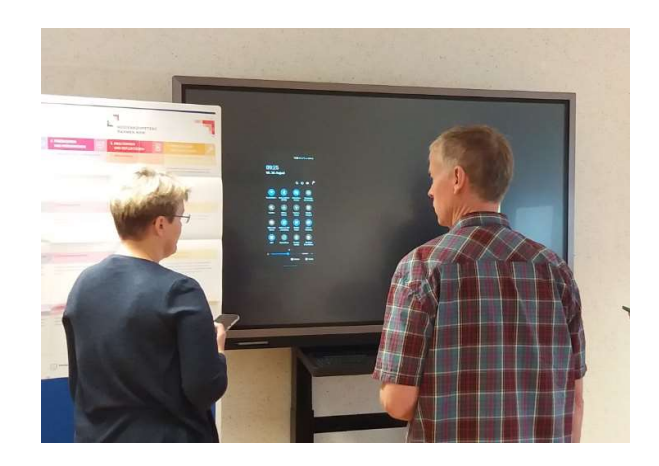

Lehrkräfte finden hier Unterstützung im Prozess der Unterrichtsentwicklung und gestaltung mit digitalen Medien.

### Umgang mit mobilen Geräten im Unterricht

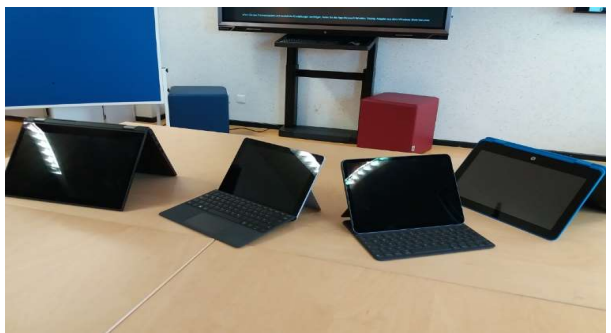

Über das bereitstehende W-LAN können Online-Anwendungen und kollaborative Verfahren ausprobiert werden.

Für das Kennenlernen und Ausprobieren von Programmen und Apps stehen Laptops und iPads zur Verfügung.

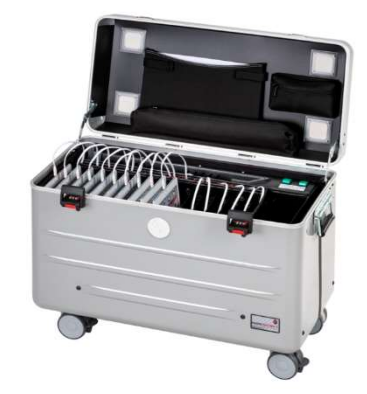

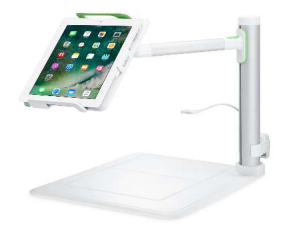

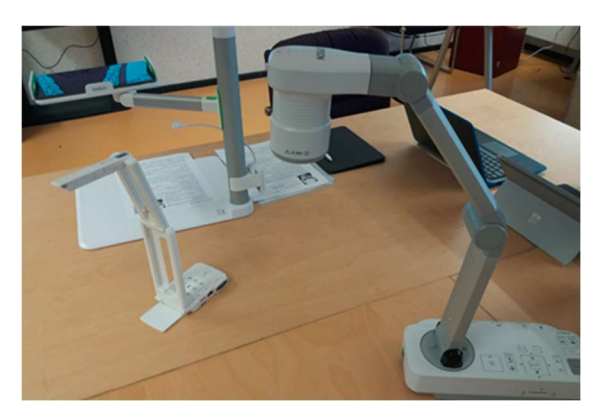

Neben Halterungen für Tablets stehen verschiedene Dokumentenkameras für unterschiedliche Einsatzzwecke und aus unterschiedlichen Preissegmenten zur Ansicht bereit.

#### Aktuelle Präsentationstechnik testen

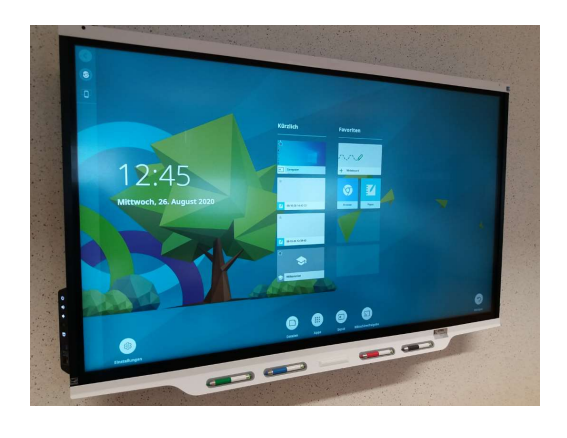

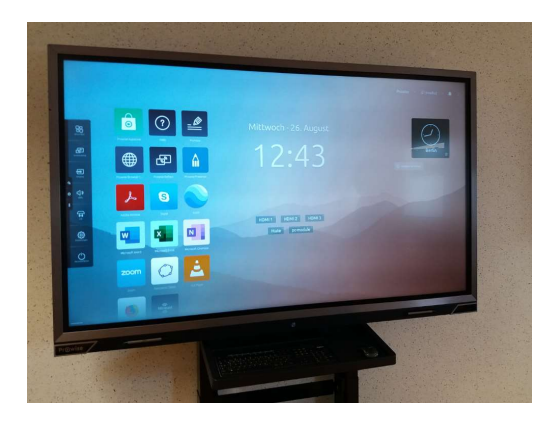

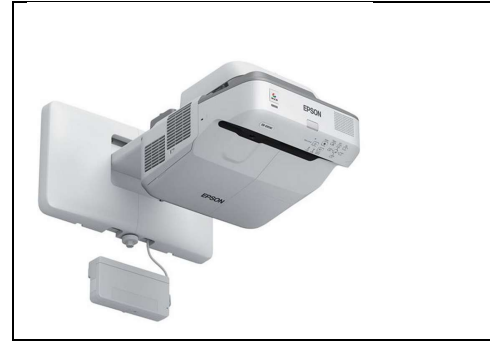

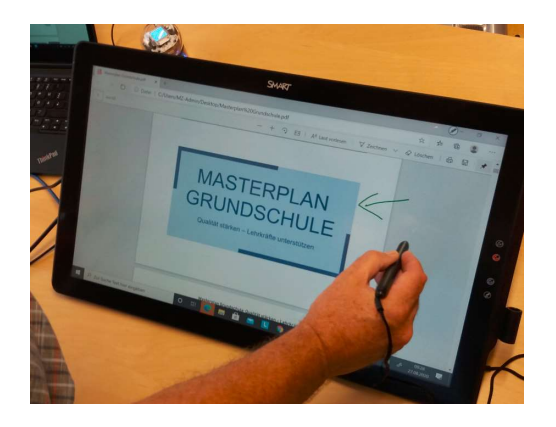

Die vorhandenen Präsentationsgeräte zeigen die aktuelle Bandbreite der digitalen Visualisierung im Klassenzimmer.

Mit verschiedenen Verfahren der Spiegelung (Miracast, Apple-TV, AirServer) kann die Einbeziehung von Schüler- und Lehrergeräten in den Unterricht simuliert werden.

Interaktivität - "an der Wand oder in der Hand" - kann mit den vorhandenen Geräten praktisch ausprobiert und getestet werden.

In Fortbildungen werden die Visualisierung und Präsentation mit verschiedenen didaktischen Präsentationsprogrammen geschult.

# Erste Schritte zum Programmieren

Der Medienkompetenzrahmen verlangt die Vermittlung erster Schritte des Programmierens.

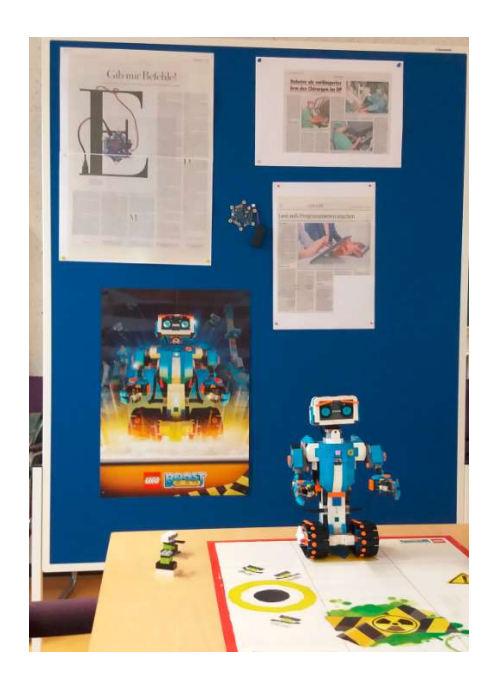

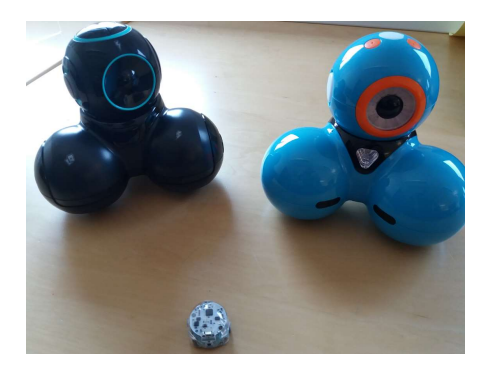

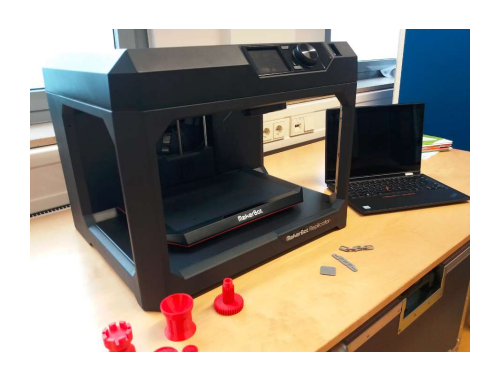

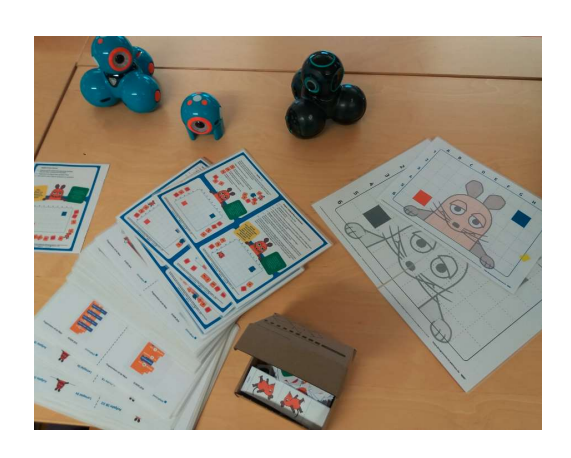

Verschiedene programmierbare Roboter ermöglichen ein erstes spielerisches Verständnis der digitalen Steuerung von Prozessen.

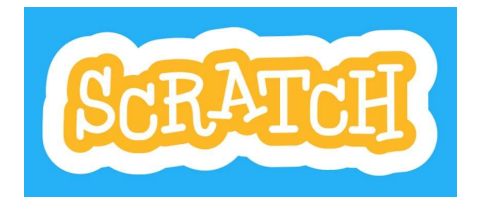

Mit der visuellen Programmiersprache Scratch können auf den vorhandenen Tablets und Laptops Animationen und Spiele unkompliziert erstellt werden"

Mit dem 3D-Drucker können praktische Anwendungen der digitalen Steuerungstechnologie simuliert werden. Besonders für die MINT-Fächer eine interessante Thematik.

#### Virtual Reality kennenlernen

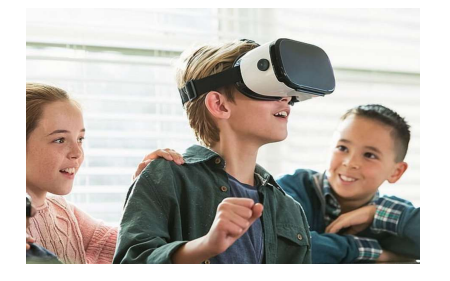

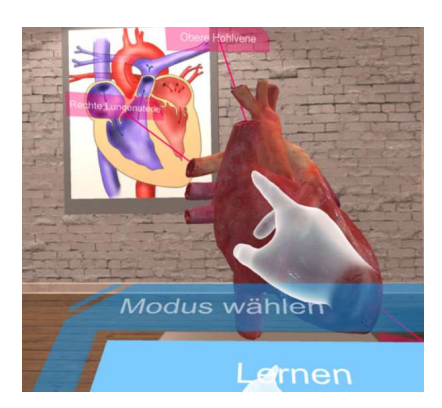

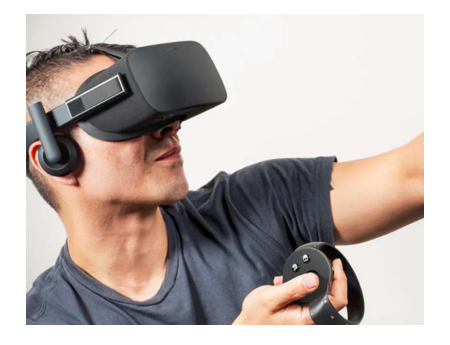

VR-Brillen gehören zu neuesten Geräten, die Einzug in den mediengestützten Unterricht halten.

Mit der VR-Brille können Schüler\*innen in abstrakte oder entfernte Themengebiete eingeführt werden. Geographische oder historische Grenzen schwinden.

In der virtuellen Wirklichkeit bewegen sich die Schüler\*innen in spannenden Lernräumen. Das Mittelalter, der Grand Canyon sowie das Innere des menschlichen Körpers werden erlebbar.

## Filmbildung – Leichter Lernen mit Lernfilmen

Im Mittelpunkt unseres Angebotes steht natürlich immer noch unser Mediendienst EDMOND. Wir zeigen unseren Besuchern alles Wissenswerte rund um die Online-Recherche und die bereitstehenden Filme.

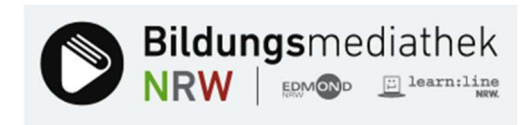

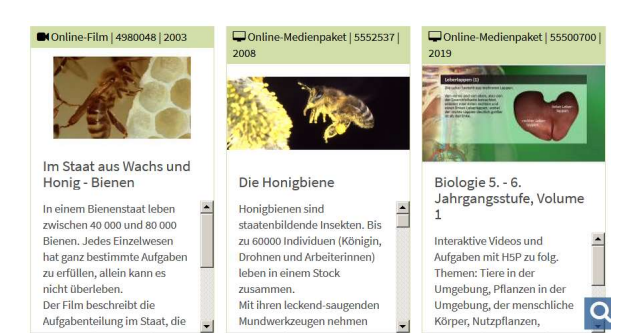

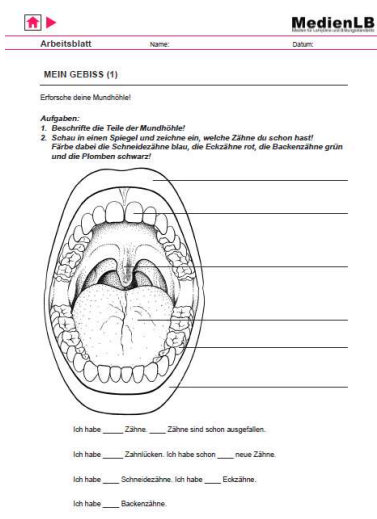

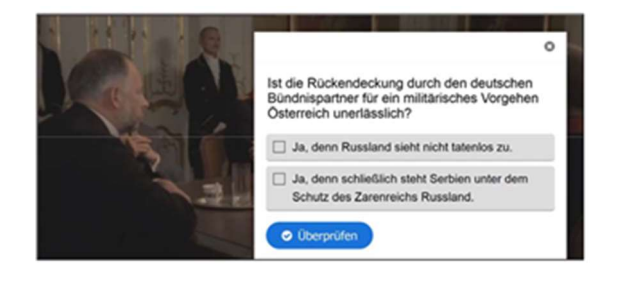

Neben den Filmen haben die mitgelieferten Materialien (Folien, Arbeitsblätter usw.) eine große Bedeutung für die Gestaltung des Unterrichts.

Mundwerkzeugen nehmen

Körper, Nutzpflanzen,

Eine neue Qualität bekommen die Filme durch die Bearbeitung mit H5P.

Mit dem Programm H5P können Lehrkräfte Lehrfilme interaktiv gestalten, indem sie anregende Aufgaben und Fragen einfügen.

#### Kontakt

Falls Sie Interesse haben, das MedienKompetenzZentrum zu besuchen oder sich hier von den Medienberatern beraten zu lassen, dann schreiben Sie uns eine Mail:

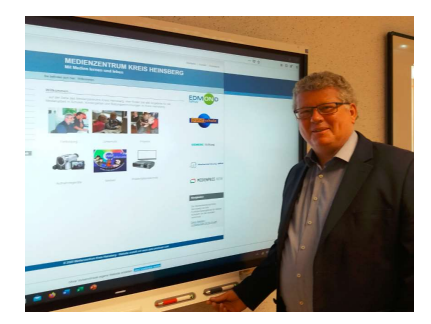

Guido Rütten Leiter des Medienzentrums Medienberater für den Kreis Heinsberg

guido.ruetten@kreis-heinsberg.de guido.ruetten@brk.nrw.schule

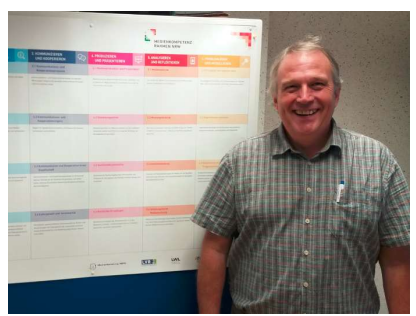

Stefan Huppertz Medienberater für den Kreis Heinsberg

stefan.huppertz@brk.nrw.schule

### Adresse und Anfahrt

MedienKompetenzZentrum im Bildungshaus

Oberbrucher Straße 1, 52525 Heinsberg

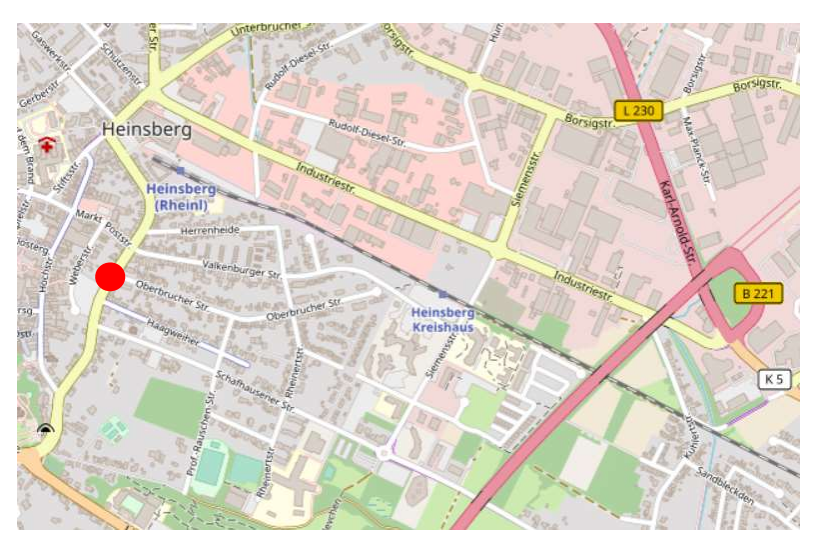

Sie erreichen das Bildungshaus mit der Bahn, dem Bus oder dem Auto.